## **CREATING A CHALLENGE**

LEARN HOW TO CREATE A TEAM CHALLENGE FROM WITHIN THE BURNALONG PLATFORM.

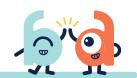

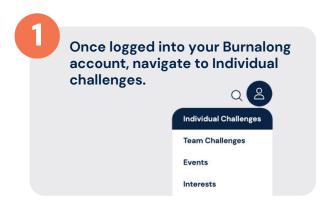

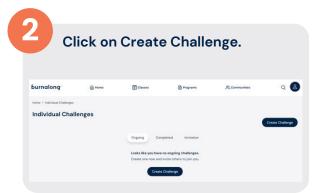

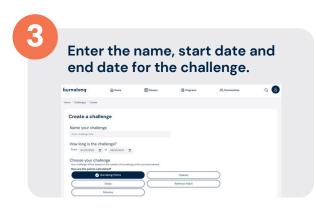

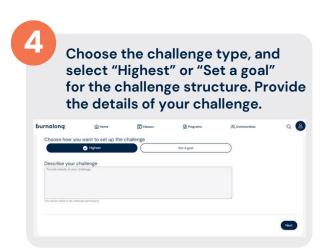

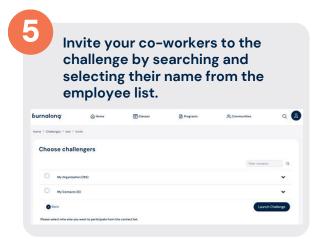

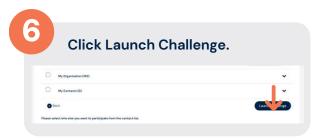

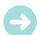

Remember to communicate with your organizational members to join the Burnalong challenge from within the Burnalong platform under the "invitation/invites" section.